$\triangleright$ 

### $$8.00$

**Microsoft** 

# Microsoft **Computer**<br>Dictionary **Fifth Edition**

- Fully updated with the latest technologies, terms, and acronyms
- Easy to read, expertly illustrated
- Definitive coverage of hardware, software, the Internet, and more!

docketalarm.com.

**PUBLISHED BY Microsoft Press** Library of Congress Cataloging-in-Publication Data  $\mathcal{L}$  corporation One Microsoft Way Redmond, Washington 98052-6399  $\overline{9}$ 

t. Corporation

 $\frac{1}{2}$ of written permission of the publisher.

aloging-in-Publication Data

p. cm. distribution of Microsomputers Distinguise distribution of the Company Lie Company Ltd. Fenn and Company Lie Co

 CIP catalogue record for this book is available fromAQ76.5. M52267 2002  $004'.03 - dc21$ about international editions, contact your local Microsoft Corporation of  $\mathcal{A}$ 

 $\overline{2}$ 200219714

par<sup>t</sup> of the contents of this book may be reproduced or transmitted in any form

Explorer, MS-DOS,

EX. <sup>1020</sup> Page

United States of America. at fax (425) 936-7329. Visit our Web site at www.microsoft.con1imspress.

 $S/T$   $765422$ 

 $\mathbf{H} \mathbf{P}$  Equipment Desktop, Active Directory, ActiveSync, Authenticode, Authenticode, Authenticode, Authenticode, Authenticode, Authenticode, Authenticode, Authenticode, Authenticode, Authenticode, Authenticode, Aut  $\mathbf{B}$  $\mathbb{R}$  Direction, Direction, Direction, Direction, Direction, Direction, Direction, Direction, Direction, Direction, Direction, Direction, Direction, Direction, Direction, Direction, Direction, Direction, Direction, Dir

or this book is available from the British Library. The entry-

It1telliMouse, Intellisense, JScript, MapPoint, Microsoft, Microsoft Press, Mobile $\alpha$  available  $\alpha$ Central, NetWester, PhotoDraw, PhotoDraw, PhotoDraw, PhotoDraw, PhotoDraw, PhotoDraw, PhotoDraw, PhotoDraw, PhotoDraw, PhotoDraw, PhotoDraw, PhotoDraw, PhotoDraw, PhotoDraw, PhotoDraw, PhotoDraw, PhotoDraw, PhotoDraw, Phot  $\frac{d}{dx}$  at tax  $\left(\frac{425}{2}\right)$  330-7325, Yisit our web site at www.incressori.com/inspress.  $pu \in$  Microsoft.com. in the United States and/or other countries. Other product and

Corporation<br>
ecosystems<br>
corporation computerion<br>
and of the contents of this book may be regardated or transmitted in any form<br>
the witten permission of the publisher.<br>
Location Delayer in United Structure Press and the p Directory, ActiveMovie, ActiveStore, ActiveSync, ActiveX, Authenticode, BackOffice, BizTalk, ClearType, Direct3D, DirectAnimation, DirectDraw, DirectInput, DirectMusic, example, Director, Director initiation, Directorum, Directorum, Directorum, places, logos, people, places, people, places, people, places, people, places, people, places, people, places, people, places, people, places, peo events depicted herein, Encourage, Forrie, From age, From any real company, products of the figure of the set of the set of the set of the set of the set of the set of the set of the set of the set of the set of the set of MSN, Music Central, NetMeeting, Outlook, PhotoDraw, PowerPoint, SharePoint, UltimateTV, Visio, +, Visual FoxPro, Visual InterDev, ' vs, Windows Media, Windows N hed herein may be the trac

# DOCKET  $\overline{z}-1$ Find authenticated

#### . . . . . . . . . . . . . . . . . . . . . . . . . . . . . . . . . . . . . . . . . . . . . . . . . . . . . . . . . . . . . . . . . . . . . . . . . . . . . . . vii Changes in the Fifth Edition . . . . . . . . . . . . . . . . . . . . . . . . . . . . . . . . . . . . . . . . . . . . . . . . . . . . . . . . . . . . . . . vii  $\blacksquare$ . . . . . . . . . . . . . . . . . . . . . . . . . . . . . . . . . . . . . . . . . . . . . . . . . . . . . . . . . . . . . . . . . . . . . . . . . . . . . . . vii

 $E(\mathbf{z}) = \mathbf{E}(\mathbf{z}) \mathbf{z}$ 

 $C_{\mathcal{A}}^{\mathcal{A}}$ 

SCEA

EX. <sup>1020</sup> Page <sup>3</sup>

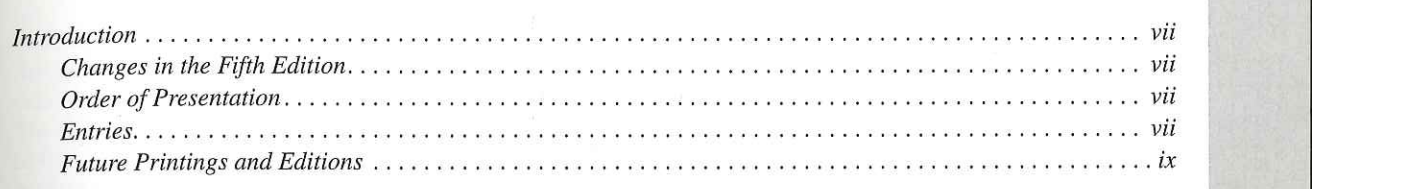

### **F** Computer Terms. . . . . . . . . . . . . . . 1

#### **Appendix A:**

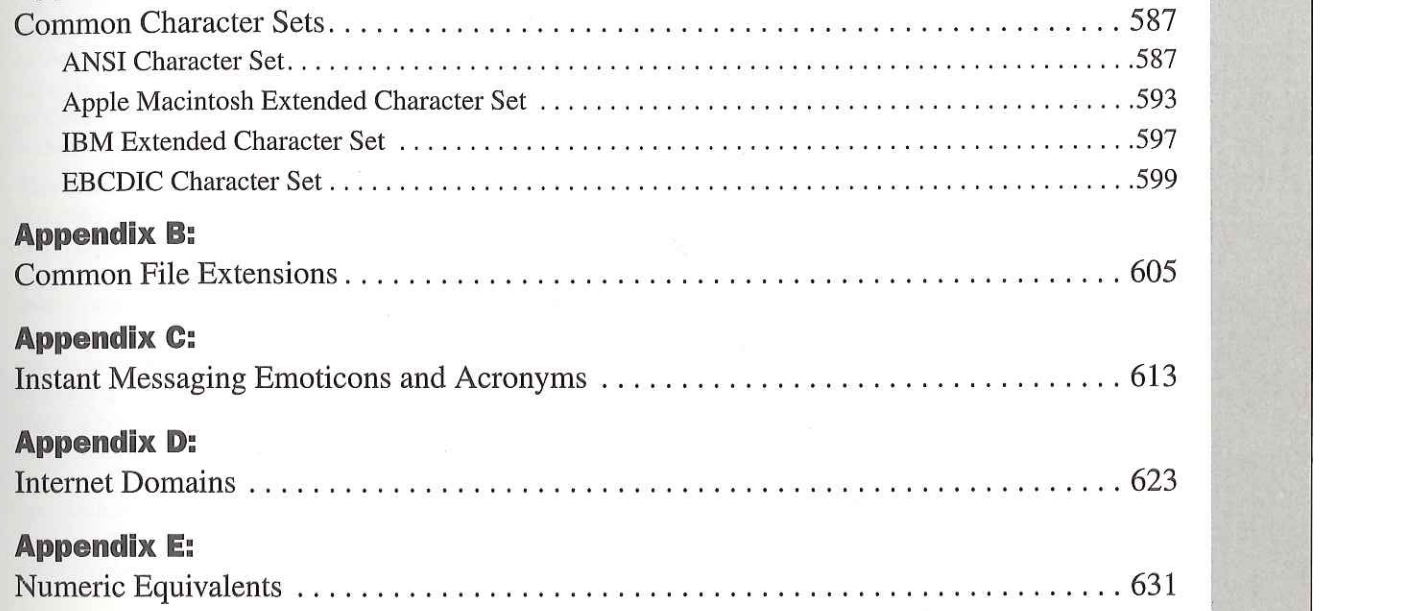

[court documents without watermarks](https://www.docketalarm.com/) Find authenticated court documents without watermarks at docketalarm.com docketalarm.com.

#### input/output buffer

he read and write operations, the bound. A computer may be just all early and our input-bound or just output-bound if only input or only outa in only input of omy out-<br>• processor accents and processes data. Also called: I/O-bound. bushes and the second second second second second second second second second second second second second second second second second second second second second second second second second second second second second seco

A portion of computer memory  $\begin{array}{r} \text{See also digital} \\ \text{inition 1.} \end{array}$  $\frac{1}{2}$  deviage can often write to  $\frac{1}{2}$ . on from the CPU, a program can the buffer fills, thus speeding lso buffer<sup>.</sup>

 $\frac{1}{100}$  ardware path used inside a com $t_{\text{t}}$  the proces-<br> $\frac{t_{\text{t}}}{t_{\text{t}}}\times\frac{t_{\text{t}}}{t_{\text{t}}}\times\frac{t_{\text{t}}}{t_{\text{t}}}\times\frac{t_{\text{t}}}{t_{\text{t}}}\times\frac{t_{\text{t}}}{t_{\text{t}}}\times\frac{t_{\text{t}}}{t_{\text{t}}}\times\frac{t_{\text{t}}}{t_{\text{t}}}\times\frac{t_{\text{t}}}{t_{\text{t}}}\times\frac{t_{\text{t}}}{t_{\text{t}}}\times\frac{t_{\text{t}}}{t_{\text{t}}$ output devices. See also bus.  $\frac{a}{\text{task}}$  and  $\frac{b}{\text{task}}$  or destination

 $\mu$ . A haldwale  $\mu$ ee also v

,.,\_\_.\_\_a\_.,\_\_\_.\_\_,\_\_.\_\_,.\_\_,\_\_\_\_\_,\_\_\_\_\_\_\_\_\_\_ $r n$ . Circuitry that monitors oper-**inquiry** n. A reque related to receiving input nput or output device or po face, sor with a consistent means of **nition**  $\boldsymbol{p}$ tput interface) with the device  $\frac{\text{such as}}{\text{t}}$  $\frac{1}{2}$  essor's time for other work. For  $\frac{1}{2}$  the controller mathematically write oneration is nerformed on a  $\alpha$ r carries out the migh-speed  $\frac{u}{dx}$  a fixed both for  $\frac{u}{dx}$  a fixed both for receivers specific stor g specific storage areas on the current something to the current situation. or errors, mc  $f(x) = \frac{f(x)}{x}$  in put in put  $f(x) = \frac{f(x)}{x}$  denote the vice of  $f(x)$ oller makes availa<mark>o</mark> no con

 g\_ A piece of hardware that o ata to a computer and for receiv- "Ins," whose u ig on the current situation. A d input/output device, son  $I_n$  input  $(i$ nput-only) devices Other devices, such as printers, can be used only for output and are thus called output (output-only) devices. Most devices require installation of software routines called device drivers to enable the computer to transmit and receive data to and from them.

input/output interface *n. See* input/output controller.<br>input/output port *n. See* port.

 often write to <sup>a</sup> he **Input/output pro**  $\frac{1}{\pi}$  is and synthesis of sound patterns without CPU overhead. ter memory See also digital signal processor, front-end processor (def**in**  $\mathbf{r}$  *n*. Hardware designed to han programations to refleve the bu r en enampre, a eigenv or destination. Input streams include series of charac~

 $\frac{\partial}{\partial a}$  input/output statement *n*. A program instruction that input or output device. read between memory and an reques<sup>t</sup> for information. See also query.

input port  $n$ . See port.

or just output—bound if only input or only out-

for the complete of income of income of income of income of income of income of income outgoing and outgoing a<br>The common storage of income of income of income of income of income of income outgoing and outgoing and income

 $\frac{1}{2}$  from the processor for  $\frac{1}{2}$  for  $\frac{1}{2}$  for  $\frac{1}{2}$ . pain from the CTO cas read from the R bus. The high-speed controller controller controller controller controller in the high-speed of the high-speed controller controller controller controller controller controller controller controller controller controller c Information used in a program such as in graphical user interfaces in graphical user interfaces in  $\mathbb{R}$  interfaces, the localstreams include series of characrd to memory list—sorting algorithm

INS  $n.$  See WINS. nformation. See also query.  $\mathbf{y}$ . list by inserting the items to be sorted one at a time sorted one at a time sorted one at a time sorted one at a time sorted one at a time sorted one at a time sorted one at a time sorted one at a time sorted one at a tim

port, **insertion point** *n*. A blinking vertical bar on the screen,  $\text{tr}\left\{\text{which inserted text will appear. See also cursor}\right\}$ (definition 1).  $\sum_{n=1}^{\infty}$  interfaces, that marks the ideal

g the a list that contains one item and builds an ever-larger  $\frac{1}{2}$  inserting the nems to be solited one at a time mode in the next position on that list. Insertion sorts are ost controllers and memore in the used with all applications of conbe used on the use of out-<br>
instead of out-<br>
insert mode is the used of out-<br>
in the used of out-<br>
in the used of out-<br>
in the used of out-<br>
in the used of out-<br>
in the used of out-<br>
in the used of out-<br>
in the used of th sort, quicksort. Insert key in the key or the key of the keyboard, and the keyboard of the keyboard, and the keyboard, and the keyboard, and the keyboard, and the keyboard, and the keyboard, and the keyboard, and the keyboard, and the keyb  $\mathbb{R}^{\mathsf{T}}$  , to together a program's edit- $\mathbf{u}$  different functions in different functions in different functions  $\mathbf{u}$ shuffling of items, but are ideally suited for sorting linked into <sup>a</sup> document or at <sup>a</sup> command line pushes subse-

can be **Insert key** *n*. A key on the keyboard, labeled "Insert" or  $\text{mod}e$ ,  $\text{atmough }p$ on is to toggle a program s edit characters replace subsesen mode and experience and an overwhich the combination of the combination of the other varies and the other varies and the other varies among the other varies and the other varies among the combined of the other varies among the comb cahea. ms key.

 $i$ s most of the model with  $i$  of  $i$  of  $i$  of  $i$  of  $i$  of  $i$  of  $i$  of  $i$  of  $i$  of  $i$  of  $i$  of  $i$  of  $i$  of  $i$  of  $i$  of  $i$  of  $i$  of  $i$  of  $i$  of  $i$  of  $i$  of  $i$  of  $i$  of  $i$  of  $i$  of  $i$  of  $i$  of  $i$  typed into a document or at a command line pushes subsequent existing characters farther to the right on the screen rather than overwriting them. Insert mode is the opposite of overwrite mode, in which new characters replace subse-<sub>2</sub><br>275 scenario<br>Scenario de la componenta de la componenta de la componenta de la componenta de la componenta de la component<br>Scenario de la componenta de la componenta de la componenta de la componenta de la componenta de la com overwrite mode.

synthesis ofsound patterns without CPU

time-intensive, complicated analy-

overhead.

instruction that

with a particular control of the particular

that starts with the starts with

Ex. <sup>1020</sup> Page

## **Microsoft Computer Fifth Edition**

#### The ultimate reference for home. office, or wherever technology takes you!

From broadband to wireless, XML to Xbox™, Tablet PCs to digital TV-here's the one resource that defines over 10,000 technical terms for home and office! The fifth edition of the award-winning MICROSOFT COMPUTER DICTIONARY has been fully updated and expanded with thousands of new entries. You get simple, concise definitions for understanding even the most arcane terms-as well as the newest high-tech acronyms and jargon. From A: (drive) to zettabyte, the MICROSOFT COMPUTER DICTIONARY makes the latest technology accessible to all!

"The Microsoft Press Computer Dictionary is the perfect way to clear up a puzzling word or phrase in computer culture."

> - Michael Heim, Ph.D., Author of Electric Language and Virtual Realism

**Speak the language** of computers and the Internet with the **MICROSOFT COMPUTER DICTIONARY!** 

**Comprehensive content:** Covers everything from smartphones to superservers, 10Base2 to ;-)

**Defines and illustrates:** Helpful diagrams and drawings complete the picture for complex topics

#### **Relevant to all:**

Whether you're a home user or an industry professional, you'll find terms and concepts essential to your understanding

To learn more about Microsoft Press<sup>®</sup> products, visit: microsoft.com/mspress

Computers/Reference

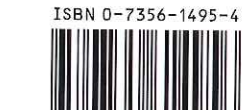

**U.S.A.** \$29.99 Canada \$43.99 [Recommended]